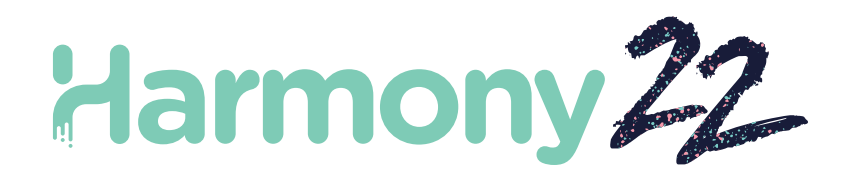

# Toon Boom Harmony22 リリースノート

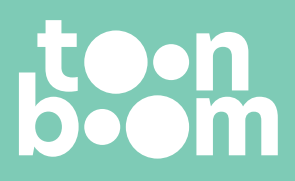

**TOON BOOM ANIMATION INC.** 4200 St.Laurent Blvd, Suite 1020 Montreal, Quebec, Canada H2W 2R2

**+1 514 278 8666** contact@toonboom.com **toonboom.com**

# **法的通知**

Toon Boom Animation Inc. 4200 Saint-Laurent, Suite 1020 Montreal, Quebec, Canada H2W 2R2

電話: +1 514 278 8666 Fax:+1 514 278 2666

[toonboom.com](http://www.toonboom.com/)

#### **免責事項**

本文書の内容は Toon Boom Animation Inc.の財産であり、著作権で保護されています。 全体または一部を複製することは固 く禁じられています。

本文書の内容は、該当する使用許諾契約の下での特定の限定的保証と例外および責任制限の対象であり、Adobe®Flash®ファ イル形式 (SWF) の特別条件によって補足されます。 詳細はライセンス契約および特別利用規約をご覧ください。

#### **商標**

Toon Boom® は登録商標です。 Harmony™ および Toon Boom ロゴはToon Boom Animation Inc.の商標です。その他のす べての商標はそれぞれの所有者に帰属します。

#### **発行日**

2023-10-31

著作権 © 2023 Toon Boom Animation Inc.(Corus Entertainment Inc. の子会社) All rights reserved.

# <span id="page-2-0"></span>**目 次**

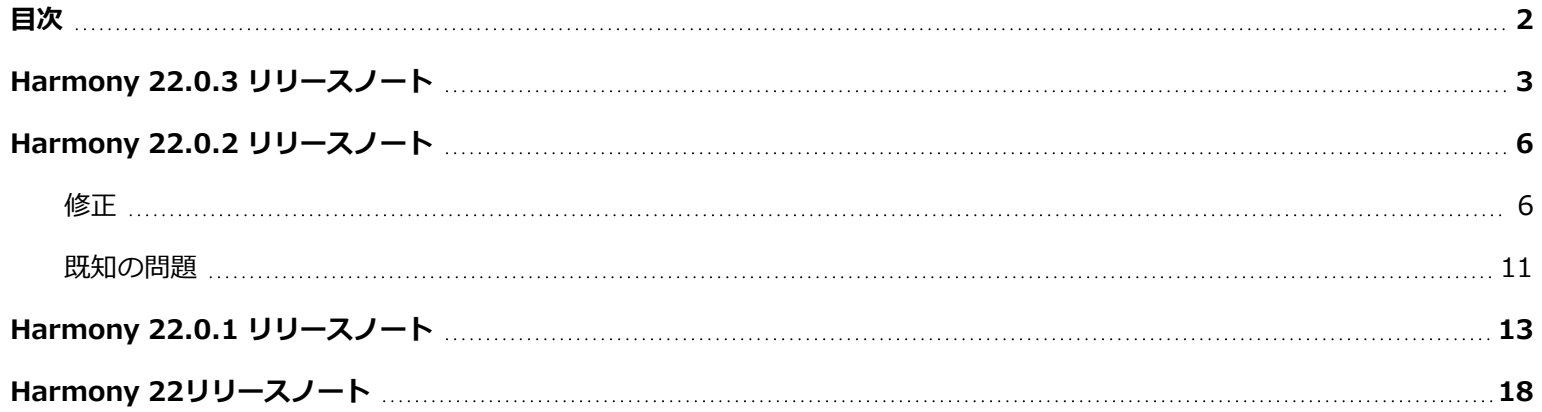

# <span id="page-3-0"></span>**Harmony 22.0.3 リリースノート**

Harmony 22.0.3、ビルド 21960(2023/09/13)

# **修正**

以下の問題は、Harmony の本リリース以降では修正されます。

### **全般**

- [タイムライン]からキーフレームをコピーして貼り付けると、イーズ関数を使用したときに間違った値がペーストされる ことがある。*HAR-9374*
- <sup>l</sup> WindowsやLinuxでは、「前の描画」ショートカット[F]や「次の描画」ショートカット[G]を繰り返し使用すると、コマ がスキップされることがある。*HAR-9411*
- <sup>l</sup> 前のコマ[,]または次のコマ[.]ショートカットを押し続けると、Linuxではコマがスキップされる。*HAR-9410*
- <sup>l</sup> Harmony は10年以上前に作成された描画を読みとれない場合がある。*HAR-9358*
- <sup>l</sup> 韓国語の二重子音文字は、Windows および Linux で入力できない。*HAR-9080*

# **タイムライン**

<sup>l</sup> [タイムライン]でコマをドラッグアンドドロップすると、コママーカーが消える。*HAR-9448*

#### **描画**

<sup>l</sup> 無効な三角形を持つ描画に対して[線画からカラーアートを作成]コマンドを使用すると、Harmony がクラッシュするこ とがある。*HAR-9461*

### **カメラ**

<sup>l</sup> 複数の画面が接続されていて、100%以外の倍率を使用している場合、[カラーピッカー]ビュースポイトを使用して画面 から色を選択すると、間違った色が選択される。*HAR-9198*

# **エフェクトと撮影**

- <sup>l</sup> [ハイライト]エフェクトと[トーン]エフェクトは、「マットカラーを使用」オプションと「マットを反転」オプションが 有効になっている場合、正しくレンダリングされない。*HAR-9277*
- <sup>l</sup> カットの FOV が垂直に設定されていない場合、パーティクルのサイズが正しくない。*HAR-9325*
- <sup>l</sup> [エッジピクセルを繰り返す]属性が有効になっている場合、ガウスブラーをレンダリングすると、Harmony がクラッ シュすることがある。*HAR-9304*
- <sup>l</sup> [書き込み]ノードの[有効化]タブのラジオボタンには、すべて同じラベルが付いている。*HAR-9383*

# **スクリプティング**

<sup>l</sup> 拡張スクリプトインターフェイスの DrawingTools.modifyStrokes を使用して鉛筆ストロークの太さを変更することは できない。*HAR-9269*

# **インポート/エクスポート**

- <sup>l</sup> Harmony がスペイン語の場合、エクスポートされたムービーに音声がない。*HAR-9360*
- <sup>l</sup> 1200コマを超えるカットに[鉛筆テクスチャをアニメート]エフェクトノードがある場合、レンダリング時にHarmonyが メモリ不足になることがある。*HAR-9363*
- <sup>l</sup> [鉛筆テクスチャのアニメート]エフェクトは、描画ノードが 2 つ以上ある場合はランダムに適用されない。*HAR-9364*
- <sup>l</sup> [ファイル] > [エクスポート] > [OpenGL コマ...]コマンドを使用してエクスポートすると、最後にエクスポージャーさ れた描画が空のコマにレンダリングされる。*HAR-9121*

#### **WebCC**

<sup>l</sup> 22.0.2 にアップグレードする前にエクスポートされたカットは、新しい export.dict ファイルでデータベースを更新した 後、WebCC を使用してインポートできない。*HAR-9367*

# **コントロールセンター**

<sup>l</sup> [カット]と[バックアップ]のチェックがオフになっていない場合、[パレット]オプションのチェックを外すとパレットが インポートされる。*HAR-5105*

#### **既知の問題**

- <sup>l</sup> ツール バーにすべてのボタンを表示できる十分な領域がない場合、ボタンにアクセスするために開かれる拡張機能が、 OpenGL を使用するビューの下で非表示になる問題。*HAR-8186*
- <sup>l</sup> HarmonyをmacOS Big Surで使用している場合、macOSのネイティブカラーピッカーで色を保存すると、Harmonyが クラッシュする可能性がある問題。*HAR-8032*
- <sup>l</sup> カスタムパスを持つデータベースカットは、コントロールセンターを使用してコピーすることができない。*HAR-6386*
- <sup>l</sup> 中心線エディタで分岐の最後の点を削除した後も、ストロークがその場所に残る問題。*HAR-5994*
- <sup>l</sup> Harmony でサイドカーモードで iPadPro を使用する場合に、2 回目のクリックごとにダブルクリックとして登録される 問題。*HAR-8801*
- <sup>l</sup> オペレーティングシステムをmacOS Venturaに更新すると、この問題の解決に役立つ場合があります。
- <sup>l</sup> macOS Mojaveで、隔離拡張属性がアプリケーションバンドルから削除されない限り、GateKeeperがHarmonyの起動 を妨げる問題。*HAR-7775*

隔離拡張属性は、ターミナルで次のコマンドを使用して削除できます。

sudo xattr -dr com.apple.quarantine "/Applications/Toon Boom Harmony 22 Premium"

# <span id="page-6-0"></span>**Harmony 22.0.2 リリースノート**

Harmony 22.0.2、ビルド 21617(2023-06-12)

# **改善点**

# **ユーティリティー**

• utransform ユーティリティには、-print\_meta\_data オプションと -clear\_meta\_dataオプションを使用して TVG から メタデータを印刷およびクリアする機能が追加された。*HAR-8421*

# **スクリプティング**

- <sup>l</sup> Harmony スクリプティングインターフェースから、scene.Description および scene.setDescription を使用して、カッ トバージョンの説明を照会および設定できるようになった。この説明は、ImportData.impDescription を使用してコン トロールセンターからカットをインポートするときにも設定できる。説明文の文字数は、UTF-8 で 200 文字に制限され ている。*HAR-8792*
- <sup>l</sup> scene.closeSceneAndOpen JavaScript 関数には新しい isReadOnly パラメータがあり、読み取り専用モードでカット を開くことができる。例えば、scene.closeSceneAndOpen( "Env", "Job", "Scene01", "1", true)を使うと、現在の カットを閉じ、Scene01を読み取り専用モードで開くことができる。これは、Harmony でカットがデータベースから 開 かれている場合にのみ使用可能。*HAR-9042*
- <sup>l</sup> WebCC にアップロードするための部分的更新パッケージを作成するための SceneOffline.createDatabasePartialUpdatePackage スクリプト関数が追加された。*HAR-8875*
- TB\_MayaBatchRenderModule.js スクリプトが、Maya 用の 3Delight レンダープラグインを使用したレンダリングをサ ポートするように変更された。*HAR-9148*

# <span id="page-6-1"></span>**修正**

以下の問題は、Harmony のこのリリース以降では修正されています。

# **カメラ**

- <sup>l</sup> カメラのFOVの小さな変更はいかなる影響もなく、FOVをアニメートするとスタッターを引き起こす。*HAR-9005*
- <sup>l</sup> トランスフォームツールのピボットを移動するための Tab キーのショートカットが機能しない。*HAR-8868*

#### **描画ワークフローとツール**

- <sup>l</sup> Mirror View が有効になっているときに、テクスチャー付き鉛筆で描かれた図形を Ctrl キー(macOSではコマンド キー)を押したまま閉じると、Harmony がクラッシュする。*HAR-9011*
- <sup>l</sup> スナップ付きの楕円ツールまたは長方形ツールを使用して描画すると、間違った描画レイヤーに描画される可能性があ る。*HAR-8985*
- <sup>l</sup> 選択ツールがアクティブなときに Ctrl + 7(macOSでは Command + 7)を使用して図面を回転させると、Harmony がクラッシュする可能性がある。*HAR-9118*
- <sup>l</sup> ストロークツールの使用時にまれにクラッシュする。*HAR-9123*
- <sup>l</sup> [鉛筆編集]ツールでランダムにクラッシュする。*HAR-9126*
- <sup>l</sup> [輪郭編集]では、隣接する頂点をスナップするときにループが作成される。*HAR-9131*
- <sup>l</sup> ライトテーブルが有効で、作業色空間がリニアに設定されている場合は、選択されていないレイヤーの線が見づらくな る。*HAR-7446*
- 切り取った描画オブジェクトを貼り付ける際、ソースまたはターゲットの描画レイヤーにオフセットがあると、適切な位 置に貼り付けられない。*HAR-8854*、*HAR-9168*
- <sup>l</sup> [Windows] 描画デスクのサムネイルが、HiDPI モニターでは低解像度で表示される。*HAR-8885*
- <sup>l</sup> FおよびGショートカットを使用して図面ビューデスクで選択した図面を変更すると、描画ビューが更新されないことが ある。*HAR-9073*
- <sup>l</sup> 好みの[ライトテーブル]:[カメラビューのシェード]設定が保存されない。*HAR-9075*
- <sup>l</sup> [参照ビュー]の描画は、カラーピッカーを使用して色を変更しても更新されない。*HAR-9076*
- <sup>l</sup> [Linux] カラーピッカーのスポイトツールは、常に RGB 値 0、48、57 を選択する。*HAR-8778*
- <sup>l</sup> ズームと回転のキーボードショートカットは、描画中に使用できる。*HAR-9077*
- <sup>l</sup> 選択ツールに変更するためのショートカットは、[参照ビュー]では機能しない。*HAR-9094*
- <sup>l</sup> [描画ビュー拡大鏡]が正しく機能しない。*HAR-9018*
- <sup>l</sup> タイムシートのタイミング列にもリンクされている[描画置換]ビューで描画を削除すると、クラッシュする可能性があ る。*HAR-9224*
- <sup>l</sup> 描画の[レイヤープロパティ]で[鉛筆線の太さを調整]を有効にすると、レンダリング時に鉛筆線にアーティファクトが発 生する可能性がある。*HAR-9250*
- <sup>l</sup> [エンベロープ]ツールの幅と高さの分割を増やすと、クラッシュすることがある。*HAR-9264*
- <sup>l</sup> 要素と描画が、[ノード ビュー]で要素ノードを切り取って貼り付けると複製される。*HAR-9078*

### **関数エディタ**

- <sup>l</sup> マーキー選択ツールを使用して関数エディターで 3D パス上の複数のポイントを選択しても機能しない。*HAR-9103*
- 関数エディターは、[値]フィールドが空でフォーカスを失ったときに、選択したキーフレームにランダムな値をコミット する。*HAR-8830*

#### **全般**

- <sup>l</sup> パレットをリンクして並べ替えた後に元に戻すと、クラッシュする可能性がある。*HAR-7725*
- <sup>l</sup> 同期されたレイヤーのベースネームが同じ場合、カットを保存するときに重複した描画が失われる可能性がある。*HAR-8887*
- <sup>l</sup> あるキャラクターのインスタンスから別のインスタンスに複数の同期されたレイヤーをコピーすると、新しい描画が失わ れる可能性がある。*HAR-8899*
- <sup>l</sup> 加重変形と自由形式変形(デフォーマー)でビットマップ描画を使用すると、トランスフォームツールのバウンディング ボックスが間違った位置に表示される。*HAR-7787*
- <sup>l</sup> メタデータを持つTVGを読み取ろうとすると、Harmony がフリーズする。*HAR-8409*

### **インポート/エクスポート**

- <sup>l</sup> 互換モードを無効にして Photoshop で保存した PSD ファイルを、「単一レイヤー」オプションを使用して読み込んでも 正しく読み込まれない。*HAR-8849*
- <sup>l</sup> PSD レイアウト画像を XLI ファイルとともにインポートする場合、以前にインポートした画像の XLI ファイルが使用さ れる。*HAR-9175*
- <sup>l</sup> SGI 8 ビットグレースケール画像にレンダリングすると、Harmony がクラッシュする。*HAR-9010*
- <sup>l</sup> パレットの名前を変更しても、パレットリストに変更されたというフラグが立たないため、パレットが保存されない。 *HAR-9179*
- <sup>l</sup> [マルチレイヤー書き込み]ノードを使用すると、[レンダー書き込み]ノードを使用して書き出すときに、隣接する描画の 置換が同じフレーム内で合成される場合がある。*HAR-8228*

#### **ノードと撮影**

- <sup>l</sup> OGL-Controller ノードは、[コントローラ位置]ポートに接続されているケーブルから描画をソフトレンダリングする。 *HAR-8877*
- <sup>l</sup> [変形コンポジット]ノードは、上流ペグからのトランスフォメーションをブロックする。*HAR-9034*
- <sup>l</sup> OGLコントローラーにラベルがあり、接続されているペグのスケールが0に設定されると、Harmonyがクラッシュする。 *HAR-9102*
- <sup>l</sup> [マットサイズ変更]ノードを使用すると、レンダリングに失敗することがある。*HAR-9163*
- <sup>l</sup> [マットを反転]オプションが有効になっている場合、[ハイライト]または[トーン]ノードに接続された描画上の[ブラー] エフェクトは、カメラエッジと交差するときに正しくレンダリングされない。*HAR-9181*
- <sup>l</sup> Auto-Patchノードは、サムネイルが[ノードビュー]に表示されている場合、コマのレンダリングおよび変更時にクラッ シュを引き起こす可能性がある。*HAR-9255*

# **パフォーマンス**

- <sup>l</sup> タイムライン内のコマのドラッグ&ドロップは、一部のカットでは時間がかかることがある。*HAR-8726*
- <sup>l</sup> 現在のフレームの変更を伴う操作は、より多くのマスターコントローラーコントロールが表示されると遅くなります。 *HAR-8747*

### **レンダリングとパイプラインの統合**

- 多数のレンダリングスレッドを使用している場合、カットの一括レンダリング中に Harmony がメモリ破損でクラッシュ することがある。*HAR-7875*
- <sup>l</sup> 高速プロセッサでマルチスレッドを使用してレンダリングした場合、小さい描画や単純な描画はレンダリングされたコマ から欠落することがある。*HAR-9012*
- <sup>l</sup> ProRes 4444 や 4444 XQ を使用してレンダリングされた動画のアルファチャンネルは、サードパーティ製ソフトウェア によってストレートとして検出される。*HAR-7363*
- <sup>l</sup> [Windows] Windows で ProRes にレンダリングすると、水平解像度が最も近い 16 ピクセルの倍数に切り捨てられ、レ ンダリングされたイメージがトリミングされる。*HAR-9001*
- <sup>l</sup> 16ビットでSGIにエクスポートすると、クラッシュまたは色彩汚濁が発生する。*HAR-9008*
- <sup>l</sup> パレットがカットの外側にある場合、バッチレンダリング時に Harmony がクラッシュすることがある。*HAR-9023*
- <sup>l</sup> カットの処理深度が 32 ビットで、書き出し形式が 8 ビットに設定されている場合の色が正しくない。*HAR-9047*
- OpenGL 環境設定の[すべてのエフェクトのコンポジットパススルーを有効にする]が有効になっている場合、[パース] ビューで 3D モデルを表示すると、Harmony がクラッシュすることがある。*HAR-9082*
- <sup>l</sup> Hold-Timing ノードが原因で、OpenGL のリフレッシュ問題とクラッシュが発生することがある。*HAR-9161*
- <sup>l</sup> Shift キーの使用を選択すると、[レンダーキュー]内のジョブのリストをスクロールするときにうまく機能しない。*HAR-9117*
- <sup>l</sup> 23.976 フレームレートを使用してエクスポートされた動画のフレームレートは、24000/1001 ではなく 2997/125 と 表現される。*HAR-9109*
- <sup>l</sup> バッチレンダリング中に既存の動画ファイルが開かれたりロックされたりして上書きに失敗した場合、Harmony は日付 と時刻を使用して一意の名前で動画を書き込む。*HAR-9133*

# **スクリプティング**

- <sup>l</sup> 選択クラスの addNodeToSelectionNode、addNodesToSelectionNode および removeNodeFromSelection が、バッ クドロップで正しく動作しない。*HAR-8391*
- <sup>l</sup> Python のマルチプロセッシングライブラリーが、Windows 上で実行されるときに誤って構成されている。*HAR-8567*
- <sup>l</sup> 選択した描画ノードに要素 ID がない場合、TB\_RecolorDrawing.js は機能しない。*HAR-9062*

# **タイムラインと再生**

- <sup>l</sup> ループとサウンドのオプションが有効になっている場合、再生は最後に一時的に一時停止する。*HAR-8988*
- <sup>l</sup> [前の描画に移動]のFキーボードショートカットが、キーの露出をスキップする。*HAR-9019*
- <sup>l</sup> 「キーフレームをスナップ」環境設定が有効になっている場合、タイムラインでキーフレームをコピー&ペーストする と、クラッシュする可能性がある。*HAR-9199*

#### **UI**

- <sup>l</sup> [レンダー書き込みノード]ダイアログなどの一部のフィールドでは、バックスペースキーを使用して最後の桁を削除する ことはできない。*HAR-9009*
- <sup>l</sup> OS がフランス語に設定されている場合は、数値入力フィールドに小数点を入力しても機能しない。*HAR-9016*
- <sup>l</sup> [Windows] ワークスペースに折りたたまれたカメラビューがある場合、再生は機能しません。*HAR-9141*
- <sup>l</sup> [Windows] 非表示のカメラビューの折りたたみを解除すると、HiDPIモニターでスケーリングが有効になっている場合 にクラッシュする可能性がある。*HAR-9142*
- <sup>l</sup> [Linux] [フォーカスオンマウス入力]は常に機能するとは限らない。*HAR-9095*
- <sup>l</sup> 韓国語の文字が正しく入力されない。*HAR-9080*
- <sup>l</sup> ドラッグアンドドロップ操作の実行中に Audo-save 警告が表示されると、Harmony がフリーズする。*HAR-9235*

# **データベース/コントロールセンター**

<sup>l</sup> [カットのコピー]ダイアログが開いた後にカットが選択されない場合、コントロールセンターでカットをコピーしても機 能しない。*HAR-7888*

- <sup>l</sup> [WebCC] インポートとエクスポートが完了すると、トーストメッセージが表示されなくなる。*HAR-8884*
- <sup>l</sup> WebCC は、48 時間非アクティブの場合、データベース要求への応答を停止する。*HAR-9114*
- <sup>l</sup> WebCCで多数のカットをベイクすると、[エラー: EMFILE: too many open files...(開いているファイルが多すぎま す)]のエラーが発生する。*HAR-9122*
- <sup>l</sup> コントロールセンターでは、環境の「すべてのアセットを変更する権限を取得する」設定は保存されない。*HAR-9074*
- <sup>l</sup> 「データベースカットの更新」が失敗すると、エラー報告は情報を与えず、時には間違っている場合がある。*HAR-8843*
- <sup>l</sup> ロックがルートフォルダ上で行われ、データベース内の他のフォルダへのロックを防止している。*HAR-8556*
- <sup>l</sup> コントロールセンターのスクリプトインターフェイスを介したレンダリングでは、カットのデフォルトカメラが名前で指 定されていない場合、カットのデフォルトカメラは使用されない。*HAR-8403*
- <sup>l</sup> [Windows] パスに MSVCR120.dll がないため、新規の Windows インストール時に WebCC が起動しない。*HAR-8873*
- <sup>l</sup> 「データベースカットの更新」コマンドを使用すると、カットがオフラインでエクスポートされて以降変更された場合 に、データベース内のカットが破損する可能性がある。この問題に対処するために、Harmony 21.0.4 では、 export.dict という新しい辞書ファイルが追加されました。export.dict ファイルは、既存の Harmony データベースの /USA\_DB/dicts/ フォルダーに手動でコピーする必要がある。Harmony 21.0.4 を使用して作成された新しいデータベー スには、新しい辞書ファイルがあります。*HAR-8858*

# **タイムシート**

- <sup>l</sup> キーボードがフランス語に設定されている場合、タイムシートの ^ キーを押すとHarmony がクラッシュする。*HAR-9006*
- <span id="page-11-0"></span><sup>l</sup> タイムシート UI でまれにランダムなクラッシュが発生する。*HAR-9125*

#### **既知の問題**

- <sup>l</sup> ツール バーにすべてのボタンを表示できる十分な領域がない場合、ボタンにアクセスするために開かれる拡張機能が、 OpenGL を使用するビューの下で非表示になる問題。*HAR-8186*
- <sup>l</sup> HarmonyをmacOS Big Surで使用している場合、macOSのネイティブカラーピッカーで色を保存すると、Harmonyが クラッシュする可能性がある問題。*HAR-8032*
- <sup>l</sup> カスタムパスを持つデータベースカットは、コントロールセンターを使用してコピーすることができない。*HAR-6386*
- <sup>l</sup> 中心線エディタで分岐の最後の点を削除した後も、ストロークがその場所に残る問題。*HAR-5994*
- <sup>l</sup> Harmony でサイドカーモードで iPadPro を使用する場合に、2 回目のクリックごとにダブルクリックとして登録される 問題。*HAR-8801*
- <sup>l</sup> オペレーティングシステムをmacOS Venturaに更新すると、この問題の解決に役立つ場合があります。

<sup>l</sup> macOS Mojaveで、隔離拡張属性がアプリケーションバンドルから削除されない限り、GateKeeperがHarmonyの起動 を妨げる問題。*HAR-7775*

隔離拡張属性は、ターミナルで次のコマンドを使用して削除できます:

**\$ sudo xattr -dr com.apple.quarantine "/Applications/Toon Boom Harmony 22 Premium"**

# <span id="page-13-0"></span>**Harmony 22.0.1 リリースノート**

Harmony 22.0.1 ビルド 22.0.1.19338 (2023-03-01)

# **修正**

<sup>l</sup> 以下の問題は、Harmony のこのリリース以降では修正されています。

#### **描画ツール**

- <sup>l</sup> タブレットで描画しているときに、隙間を閉じるツールを使用すると、クラッシュする可能性がある問題。*HAR-8828*
- <sup>l</sup> [描画オブジェクトをその場に貼り付け]オプションが、フォーカスがタイムラインまたはタイムシートにある場合に機能 しない問題。*HAR-8606*

#### **アニメーションツール**

- <sup>l</sup> [シフトとトレース]ツールで、位置変更中に図面が表示されない問題。*HAR-8458*
- <sup>l</sup> 前の図面のタップ穴と十字線が、シフトとトレースツールを使用して図面を移動すると消える問題。*HAR-8038*

### **タイムラインと再生**

- <sup>l</sup> [サイクルの作成]がレイヤーのタイミングに不具合を引き起こすことがあり、元に戻せない問題。*HAR-3867*
- <sup>l</sup> フレームマーカーが、[反転ペースト]コマンドの使用時に反転されない問題。*HAR-7385*
- <sup>l</sup> タイムラインでアウトラインモードに設定されたレイヤーが、カメラビューでは常に BL で表示される問題。*HAR-8573*
- <sup>l</sup> [Windows] ループとサウンドが有効になっていると、再生が停止する可能性がある問題。*HAR-8808*

#### **エフェクト**

- <sup>l</sup> ベクター描画を使用するよう定義された平面領域ノードに接続されたベクター描画がスプライトエミッタに接続される と、クラッシュを引き起こす可能性がある問題。*HAR-8763*
- <sup>l</sup> 特定のシェーディング効果で、16 ビット レンダリングと 32 ビット レンダリングの間で一貫性のない結果が表示される 場合がある問題。*HAR-8721*
- <sup>l</sup> アルファ属性がデフォルト値に設定されておらず、シーンが 32 ビットでレンダリングするよう設定されている場合に、 シャインエフェクトがアーティファクトを生成する問題。*HAR-8752*
- <sup>l</sup> カメラの動きが遅い場合、ボケ効果が点滅する問題。*HAR-8803*
- <sup>l</sup> 環境設定で[グラフィックカードアクセラレーションを有効にする]が有効になっている場合に、ボケ効果とブラー効果が アーティファクトとともにレンダリングされる問題。*HAR-8802*

#### **カメラ**

- <sup>l</sup> [カメラのスナップショットを表示]ビューでは、特定のエフェクトが正しく表示されない問題。*HAR-8735*
- <sup>l</sup> カメラの遠方クリップ平面の制限を、1000 ユニットを超えて上げることができない問題。*HAR-8805*

#### **3D**

<sup>l</sup> パース ビューを 90 度回転すると、3D モデルと 2D レイヤーが消える問題。*HAR-8758*

#### **デフォーマー(変形)**

- <sup>l</sup> 重み付きデフォーマー(変形)に表示される最小距離と最大距離の円のサイズが、Retina/HiDPI ディスプレイで適切で はない問題。*HAR-8610*
- <sup>l</sup> ウェイトデフォーマーに表示される最小距離円と最大距離円のサイズが、描画に合わせて変更されない問題。*HAR-8609*
- <sup>l</sup> コントロール選択モードを有効にして変換ツールを使用しても、新しく作成されたデフォメーションチェーンでは機能し ない問題。*HAR-4650*

#### **ノードとノードビュー**

- <sup>l</sup> ノードビューの検索フィールドにテキストを入力するとクラッシュする問題。*HAR-8850*
- <sup>l</sup> ディスプレイに直接接続されたチャンネルスワップノードが正しくレンダリングされない問題。*HAR-8728*
- <sup>l</sup> [トランスフォーメーションスイッチ]ノードで[パブリッシュ属性モード]と描画属性を有効にした後にクラッシュする問 題。*HAR-8848*
- <sup>l</sup> トランスフォーメーションスイッチノードのタイミング列オプションが正しく機能しない問題。*HAR-7796*
- <sup>l</sup> アート レイヤー セレクター ノードがフラット化に設定され、[鉛筆テクスチャのアニメーション]ノードと組み合わせて 使用されると、レンダリングが正しく行われない問題。*HAR-8809*
- <sup>l</sup> Matte-Resize ノードを使用してアルファチャンネルを縮小しても、ソース画像にアンチエイリアスがない場合に機能し ない問題。*HAR-8582*

#### **インポート/エクスポート**

- <sup>l</sup> スキャナーから画像をインポートすると、画像をプレビューした後にロックされる問題。*HAR-8818*
- <sup>l</sup> Harmony では、Adobe Photoshop 2021 以降の PSD ファイルが空白になる問題。*HAR-8819*
- <sup>l</sup> ファイル名が v と 3 桁の数字(-v001)で終わる場合、画像と 3D モデルがシーンから消える問題。*HAR-7118*
- <sup>l</sup> [Windows] Webブラウザからコピーした画像の貼り付けが機能しない問題。*HAR-8796*

<sup>l</sup> 色空間変換がある場合に、JPG、TGA、TIF、および SGI で 8 ビット画像を書き込む際の精度の損失とカラーバンディン グが発生する問題。*HAR-8826*

# **スクリプティング**

- <sup>l</sup> Toon Boom Python APIは、データベース付きのライセンスが利用可能でない場合はロードできない問題。*HAR-8832*
- <sup>l</sup> Python インターフェイスのドキュメントが[ヘルプ]メニューに追加されました。*HAR-8769*
- <sup>l</sup> Python スクリプトを使用して作成された図面に、ファイル システムに存在するものとしてフラグが付けられず、すぐに ロードしてレンダリングできない問題。*HAR-8856*
- <sup>l</sup> TB\_ExportCameraスクリプトが、一部の軸が 180 度回転するとカメラを反転する問題。*HAR-8647*
- <sup>l</sup> [Linux] プラグイン/スクリプトパッケージが、起動時にロードされていない問題。*HAR-8812*
- <sup>l</sup> TB\_GameExportWindow.js が Harmony 22 にパッケージ化されていない問題。*HAR-8811*
- <sup>l</sup> 描画やキーフレームを削除せずにシーンの長さを設定(末尾の赤いハンドルを移動)するスクリプト メソッド setNumberOf を、SCR\_FrameInterface に追加。*HAR-7358*
- <sup>l</sup> Python スクリプトインターフェイスを介して 3D モデルをレンダリングすると、Harmony がクラッシュする問題。 *HAR-8750*

# **パフォーマンス**

- <sup>l</sup> [macOS] Harmony が、スリープモードから復帰するとクラッシュすることがある問題。*HAR-8359*
- <sup>l</sup> [macOS] 日本語で実行すると、ライセンスサービスのインストール時にライセンスウィザードがクラッシュすることが ある問題。*HAR-8694*
- <sup>l</sup> Harmonyがアイドル状態のままになっていると、[シーンを自動的に保存]環境設定が正しく機能しない問題。*HAR-6564*
- <sup>l</sup> サムネイルのレンダリング中、上面ビューと側面ビューが更新されるまでに時間がかかる問題。*HAR-8760*

# **デバイス**

<sup>l</sup> [Windows] ズーム、パン、ワコムタブレットのタッチ回転ジェスチャが機能しない問題。*HAR-8739*

#### **UI**

<sup>l</sup> [Windows] ディスプレイの倍率が 100% でない場合、環境設定ウィンドウのサイズを変更すると、画面外に消えること がある問題。*HAR-8566*

# **データベース/Control Center**

- <sup>l</sup> [データベースシーンの更新]エラー報告が誤っている場合がある問題。*HAR-8843*
- <sup>l</sup> シーンロック情報がコントロールセンターに正しく表示されていない問題。*HAR-8049*
- <sup>l</sup> [macOS] データベース モードでシーンを閉じると、[開く]、[パレット操作]などのコマンドが、応答を停止することが ある問題。*HAR-8766*

# **レンダリングとパイプラインの統合**

- <sup>l</sup> パレットとパレット リストが、通常のバッチ レンダリング中にロックされる可能性がある問題。*HAR-8667*
- <sup>l</sup> Harmonyが、macOS 上の LucidLink クラウド NAS ファイルシステムでは動作しない問題。*HAR-8806*
- <sup>l</sup> GPUを搭載していないワークステーションにOpenCLライブラリがインストールされていない可能性があり、ブラーなど のOpenCLエフェクトのプラグインの読み込みに失敗する問題。*HAR-8693*
- <sup>l</sup> Producerからスナップショットプレビューを生成してアップロードするまで、Harmonyが長時間[応答なし]状態になっ ている問題。*HAR-8817*
- <sup>l</sup> レンダリング ジョブ間の TBesese/キューの依存関係が正しくありない問題。*HAR-8816*

#### **その他**

- <sup>l</sup> タイムシートの列を削除してから元に戻すと、クラッシュする可能性がある問題。*HAR-8795*
- <sup>l</sup> Metadata Editorで、Scene Metadata 値が正しく適用されていない問題。*HAR-8748*

#### **既知の問題**

- <sup>l</sup> ツール バーにすべてのボタンを表示できる十分な領域がない場合、ボタンにアクセスするために開かれる拡張機能が、 OpenGL を使用するビューの下で非表示になる問題。*HAR-8186*
- <sup>l</sup> HarmonyをmacOS Big Surで使用している場合、macOSのネイティブカラーピッカーで色を保存すると、Harmonyが クラッシュする可能性がある問題。*HAR-8032*
- <sup>l</sup> カスタムパスを持つデータベースカットは、コントロールセンターを使用してコピーすることができない。*HAR-6386*
- <sup>l</sup> 中心線エディタで分岐の最後の点を削除した後も、ストロークがその場所に残る。*HAR-5994*
- <sup>l</sup> Harmony でサイドカーモードで iPadPro を使用する場合に、2 回目のクリックごとにダブルクリックとして登録される 問題。*HAR-8801*
- <sup>l</sup> オペレーティングシステムをmacOS Venturaに更新すると、この問題の解決に役立つ場合があります。
- <sup>l</sup> macOS Mojaveで、隔離拡張属性がアプリケーションバンドルから削除されない限り、GateKeeperがHarmonyの起動 を妨げる問題。*HAR-7775*

隔離拡張属性は、ターミナルで次のコマンドを使用して削除できます。

**\$ sudo xattr -dr com.apple.quarantine "/Applications/Toon Boom Harmony 22 Premium"**

# <span id="page-18-0"></span>**Harmony 22リリースノート**

Harmony 22、ビルド22.0.0.18839(2022-09-26)での変更点は次のとおりです。

# **新機能**

# **描画ワークフロー**

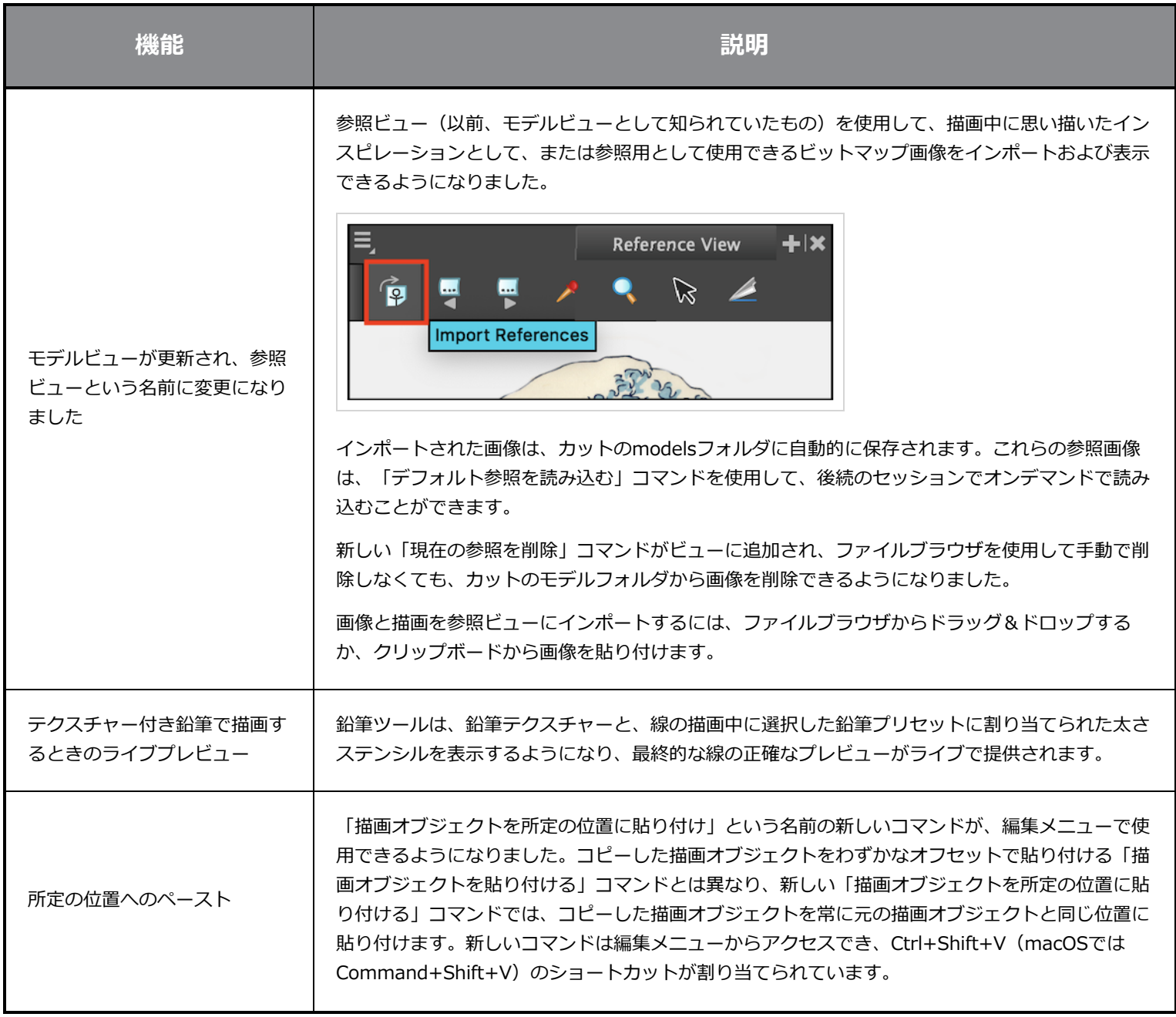

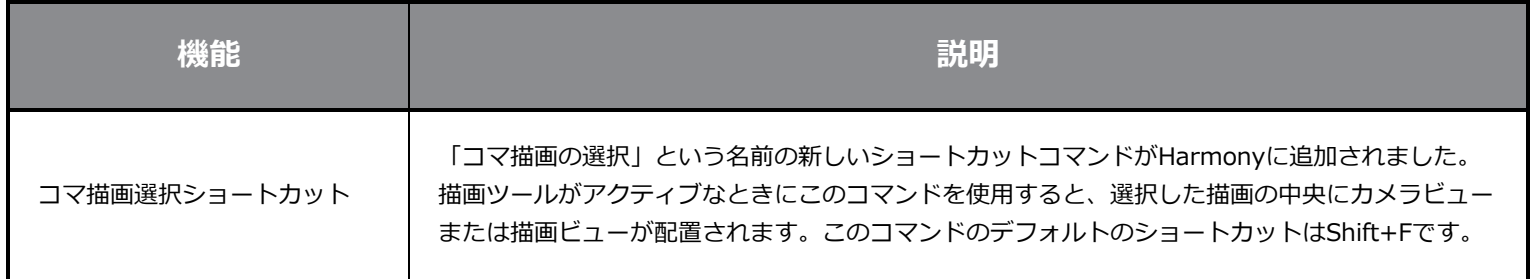

# **レンダリング**

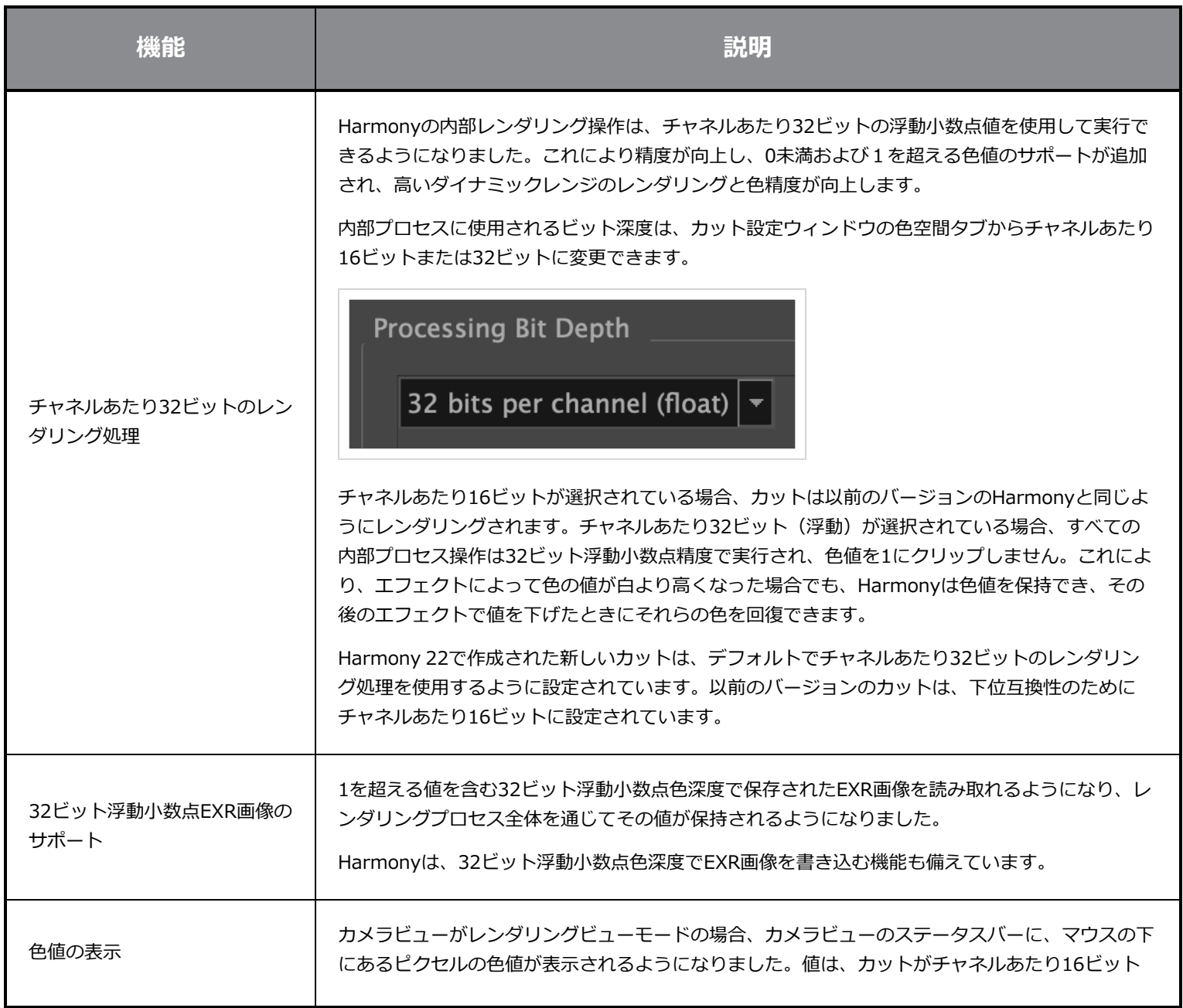

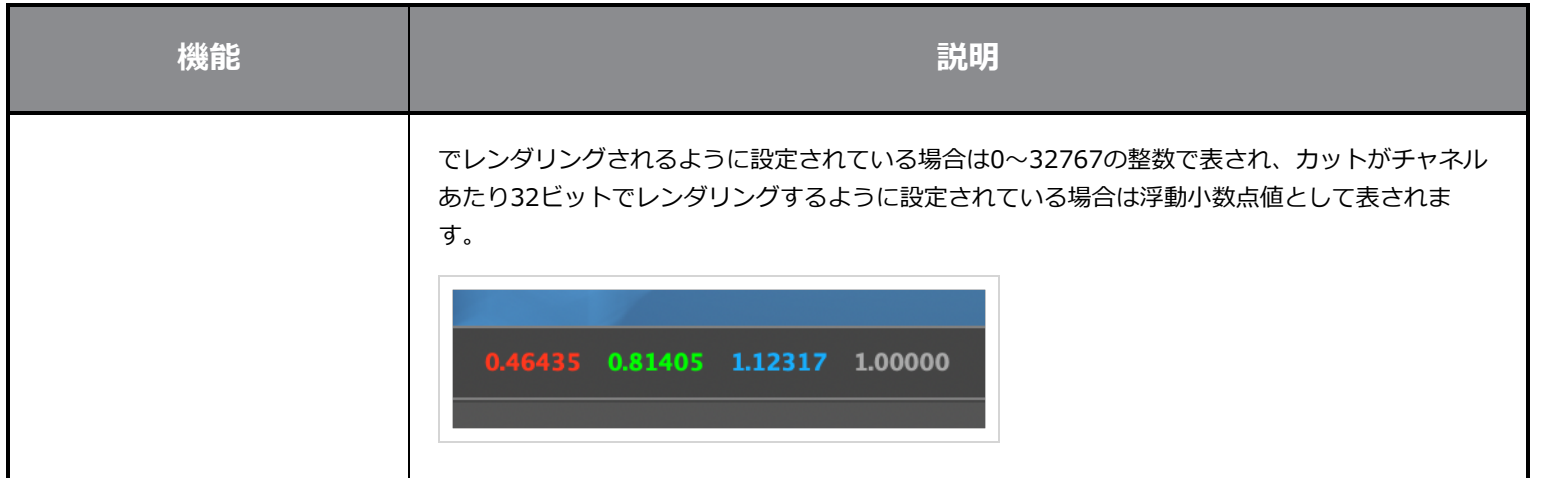

# **エフェクトと合成**

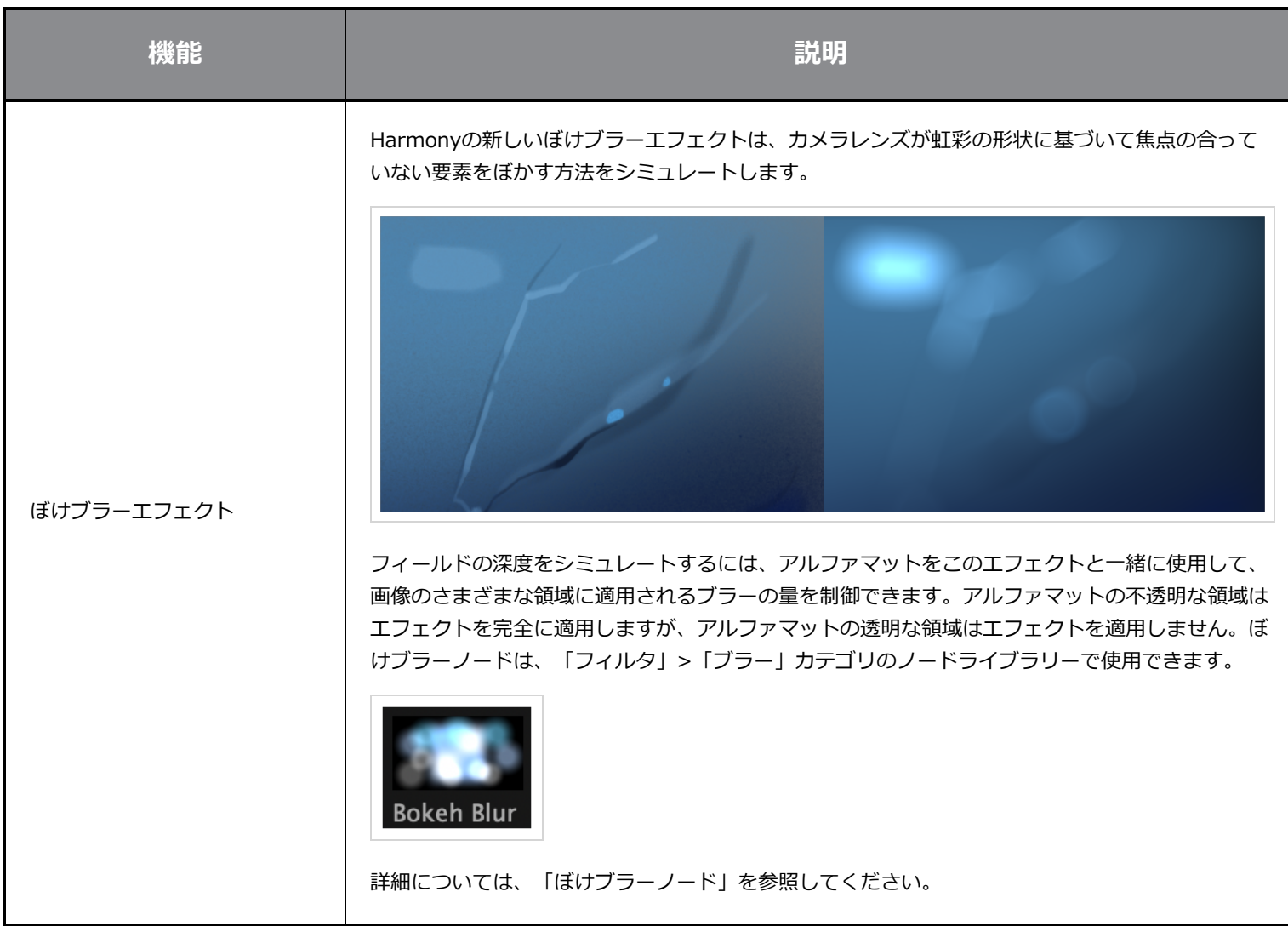

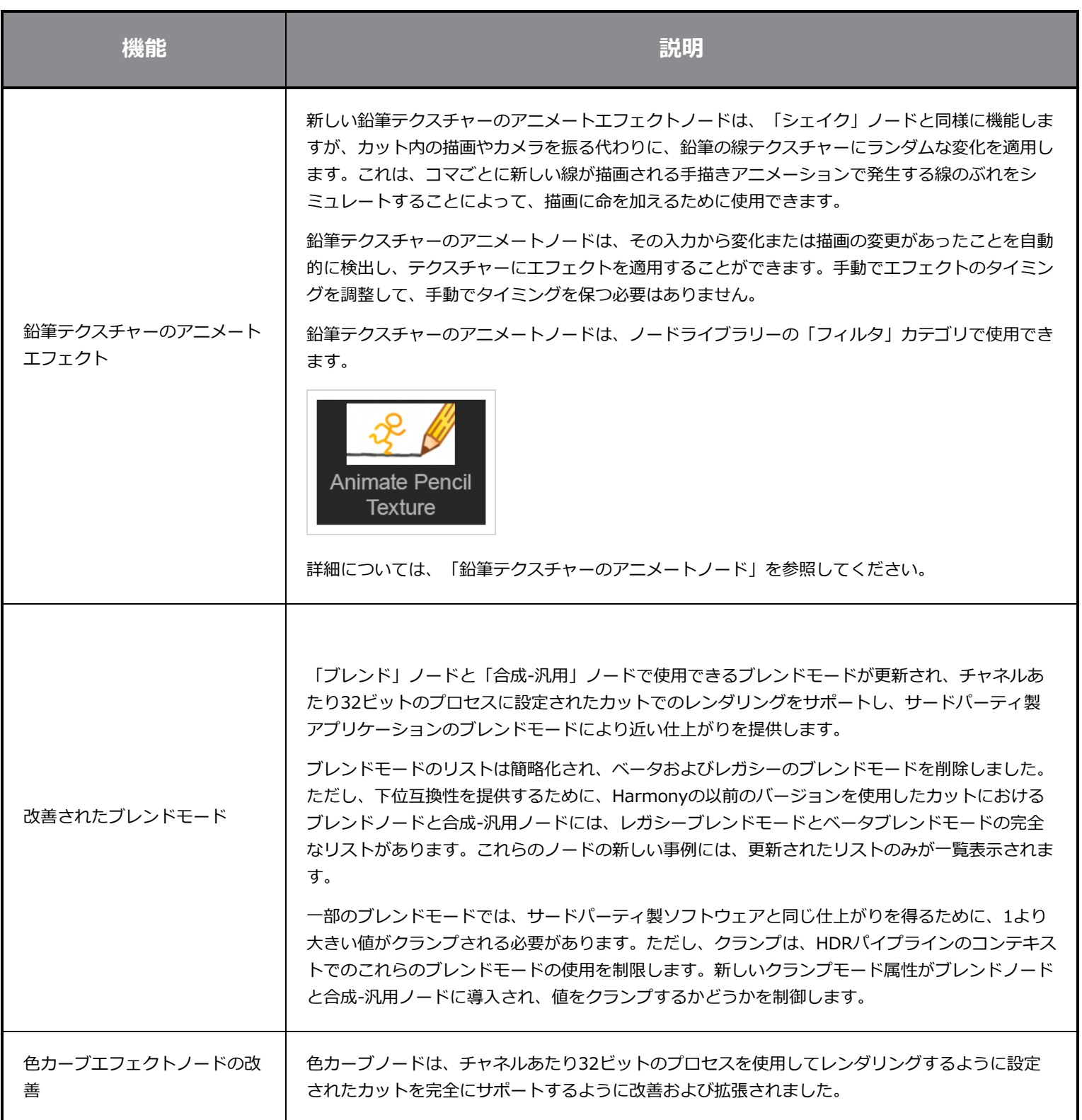

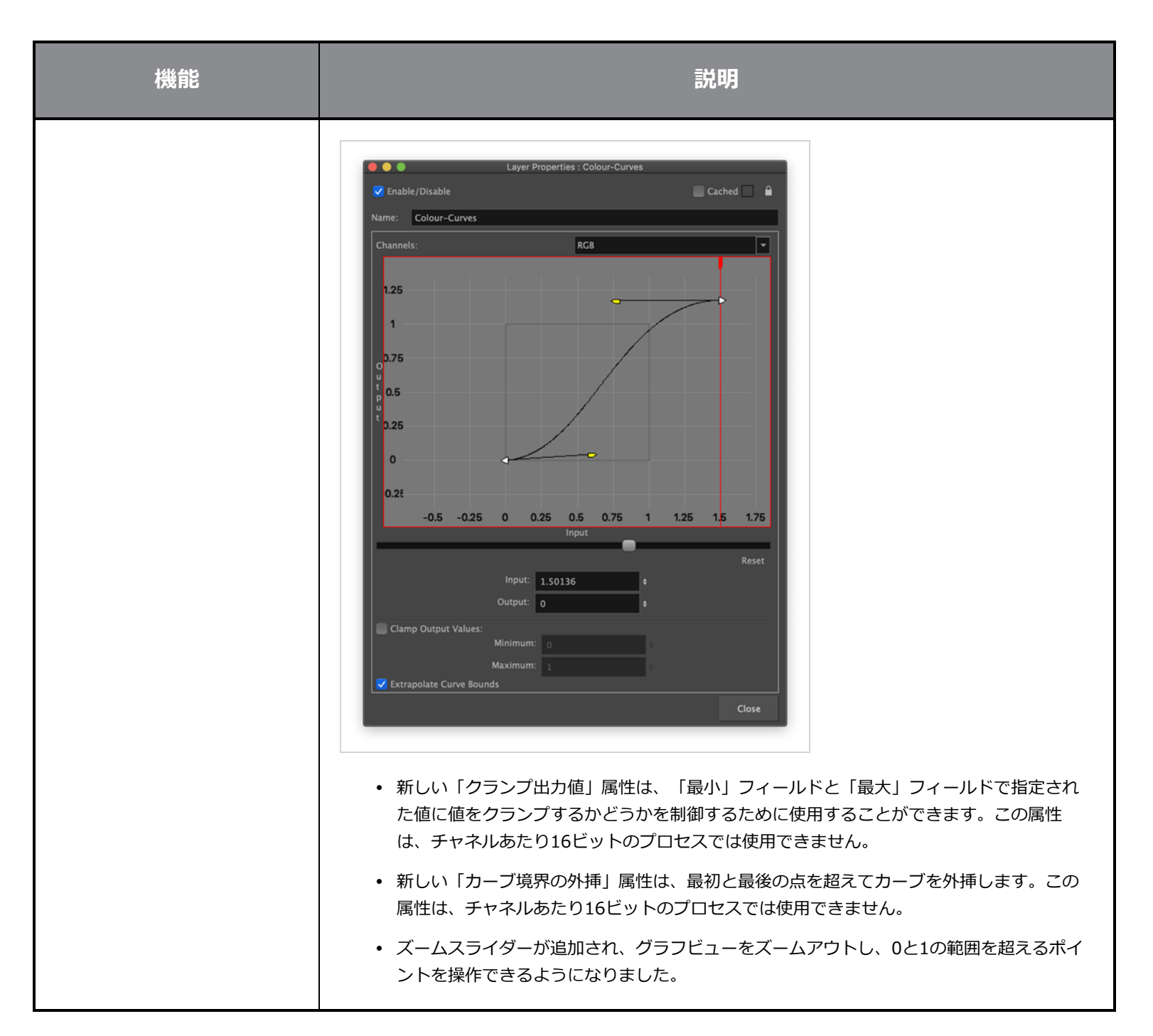

# **アニメーション**

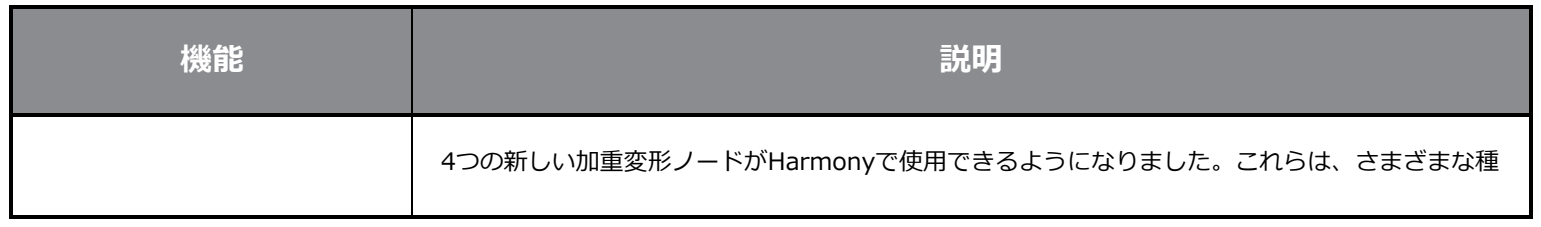

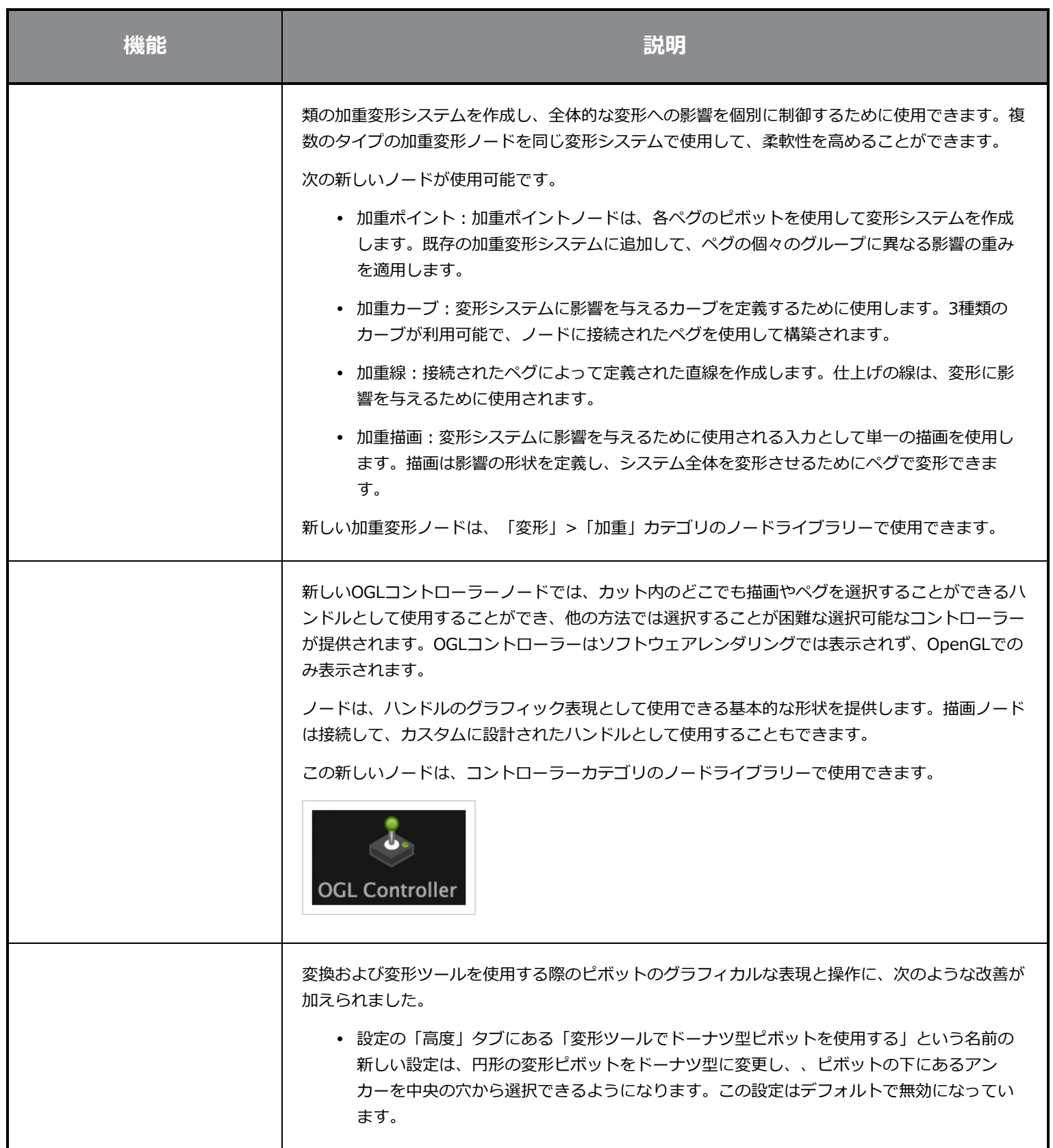

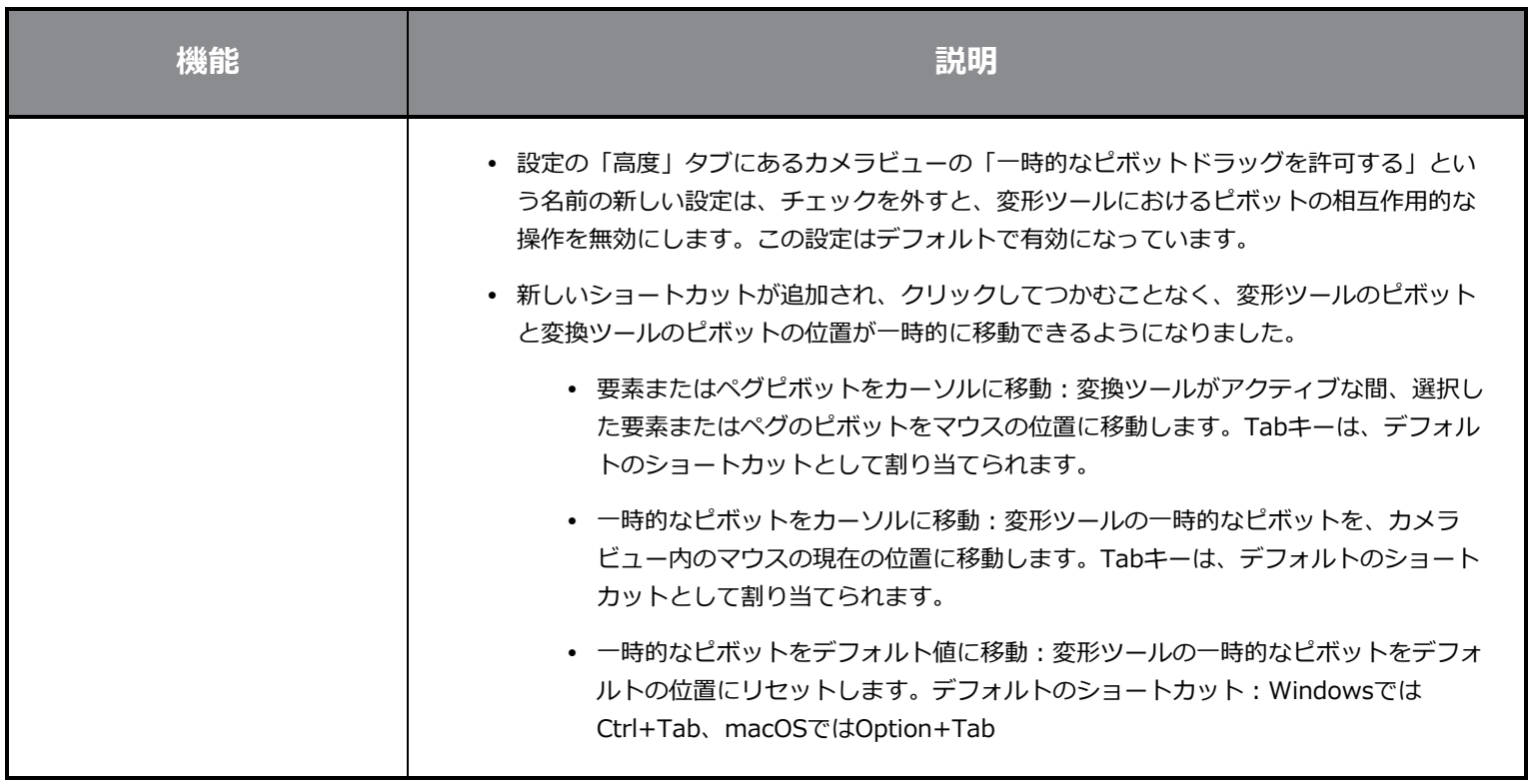

# **スクリプティング**

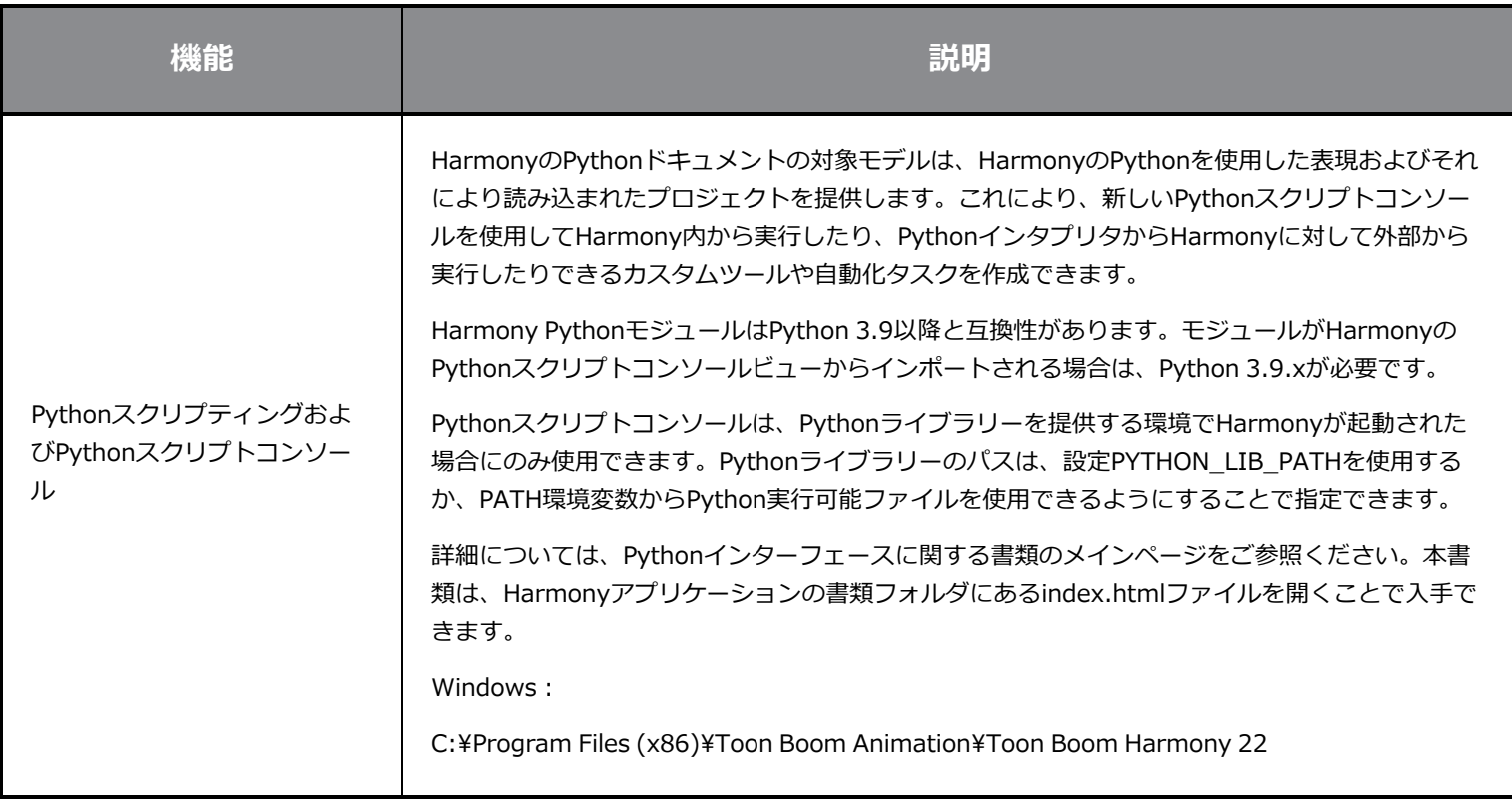

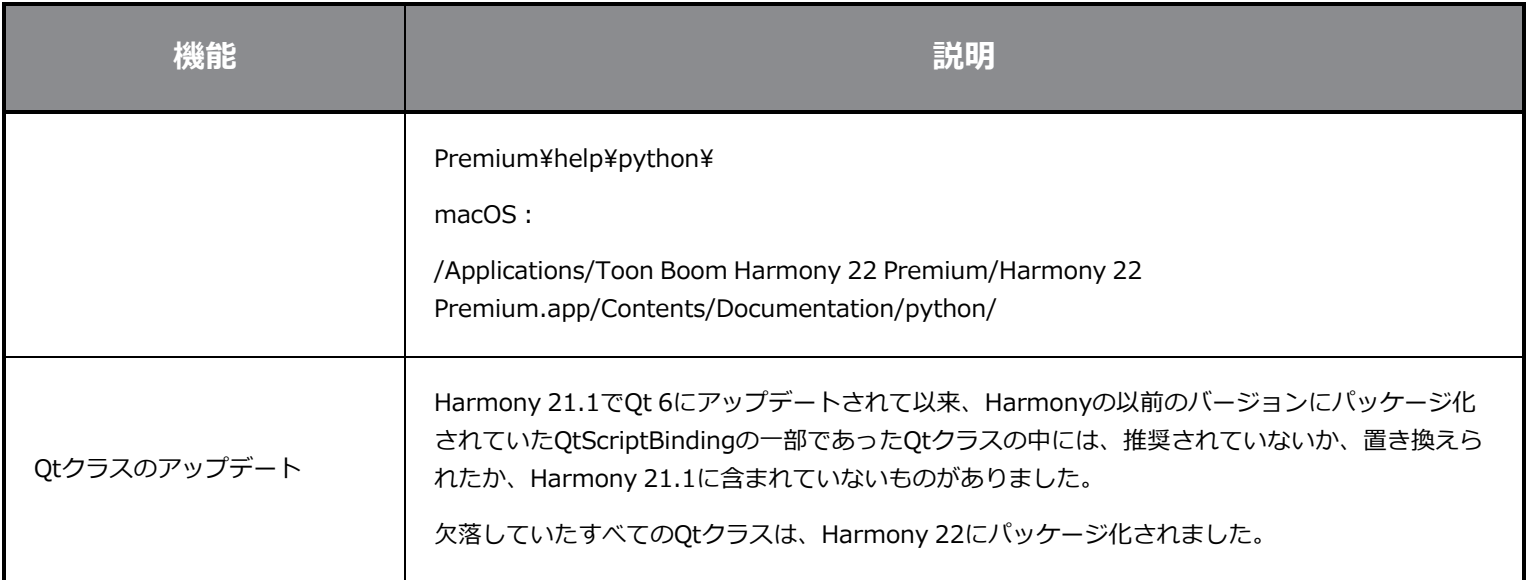

# **修正**

#### **全般**

- <sup>l</sup> 「マウス入力にフォーカス」が、マウスをOpenGLビューにすばやく移動した場合に機能しないことがある。*HAR-8218*
- <sup>l</sup> 加重変形と自由形式変形でビットマップ描画を使用すると、変形ツールのBBoxが間違った位置にある。*HAR-7787*
- <sup>l</sup> オフセットを持つ要素ノードで変形を使用すると、変形ツールBBoxが間違った位置にある。*HAR-8464*
- <sup>l</sup> チャネルスワップノードが合成を通じてパスの下使用される場合、パフォーマンスが低い。*HAR-8340*
- <sup>l</sup> 3Dカット内で「適用」-「ペグ」-「変形」ノードが使用されている場合、OpenGLの合成順序が間違っている。*HAR-8518*
- <sup>l</sup> アレンビックファイルの頂点カラーがない*HAR-8304*
- <sup>l</sup> 要素ノードを「アニメーションツールを使用してアニメート」に設定した場合のデフォルト値が、マルチレイヤーPSDを インポートするときに無視される。*HAR-6845*
- <sup>l</sup> 高い離散化間隔の値を指定すると、エンベロープクリエーターがクラッシュする場合がある。*HAR-7396*
- <sup>l</sup> 再生中に線がアンチエイリアスされない。*HAR-8262*
- <sup>l</sup> ノードキャッシュがアクティブな場合、2番目のカットを開くときにHarmonyがクラッシュすることがある。*HAR-8348*
- <sup>l</sup> 加重変形ノードからケーブルを取り外すと、間違ったケーブルが切断されることがある。*HAR-8535*
- <sup>l</sup> 「ファイルから読み込む」コマンドを使用して画像をインポートしようとすると、スキャンアプリケーションがクラッ シュする。*HAR-8350*
- <sup>l</sup> Apple SiliconシステムでHarmonyを実行している場合、H.264/MP4がエクスポート形式として使用できない。*HAR-8188*

#### **描画**

- <sup>l</sup> 描画置換ビューでサムネイルが正しく更新されない。*HAR-7493*
- <sup>l</sup> ストロークツールの「直線としてストロークを描画」オプションと「線の端を接続」オプションが機能しない。*HAR-8416*
- <sup>l</sup> ベクターを別のアートレイヤーに複数回貼り付けた場合、オフセットされない。*HAR-8436*
- <sup>l</sup> 描画デスクのシフトオプションとトレースオプションを変更した場合、描画ビューがすぐに更新されない。*HAR-8487*
- <sup>l</sup> リペイントモードでステンシルブラシを使用した後、色が交わる場所に小さなギャップがある。*HAR-8417*

#### **参照ビュー**

- <sup>l</sup> レイヤーをタイムラインから参照(モデル)ビューにドラッグすることができない。*HAR-8323*
- <sup>l</sup> テンプレートをライブラリーから参照(モデル)ビューにドラッグアンドドロップしても機能しない。*HAR-8547*
- <sup>l</sup> 参照ビューが、削除キーではなく前方削除キーを使用して描画をアンロードする。*HAR-8539*

#### **レンダリング**

- <sup>l</sup> 下にブラーエフェクトが追加されると、乱流ノイズが移動する。*HAR-7789*
- <sup>l</sup> 「マルチレイヤー書き込み」ノードからのEXR画像は、複数のコマのフレームが重ねられている。*HAR-8228*
- <sup>l</sup> 配置規則属性が、特定のJPEGファイルを使用したソフトウェアレンダリングに影響しない。*HAR-7335*

### **マスターコントローラー**

- <sup>l</sup> 小さい値または高い値が満たされた場合、マスターコントローラーリグのステータスが解析を停止する。*HAR-8412*
- <sup>l</sup> 行と列の追加または削除が、マスターコントローラーグリッドウィザードから機能しない。*HAR-8564*

#### **スクリプティング**

- <sup>l</sup> スクリプティングで描画キーが提供されると、SCR\_DrawingKeyが常にnullを返す。*HAR-8407*
- <sup>l</sup> カメラが指定されていない場合、コントロールセンターのスクリプティングインターフェースが常に「デフォルト」カメ ラをレンダリングする。*HAR-8403*
- <sup>l</sup> コンストラクターの引数として文字列を使用して、QByteArrayを構築することができない。*HAR-8497*
- <sup>l</sup> TB\_ExportToEaselJS、TB\_ExportToSpriteSheets、TB\_SelectionPresetのプラス(+)ボタンとマイナス(-)ボタン が見えない。*HAR-8500*

# **データベース**

- <sup>l</sup> X-Windowsサーバーがない場合、Linux上でリンクサーバーが動作しない。*HAR-8563*
- <sup>l</sup> ロックがルートフォルダ上で行われ、データベース内の他のフォルダへのロックを防止している。*HAR-8556*
- <sup>l</sup> 色が復元された場合、カットを一括レンダリングするときにパレットがロックされる。*HAR-8536*
- <sup>l</sup> カットが既に存在する場合、バッチモードでカットをインポートすると、コントロールセンターがクラッシュする。 *HAR-8503*

### **既知の問題**

- <sup>l</sup> ツールバーのすべてのボタンに十分なスペースがない場合、ボタンにアクセスするために開くことができる拡張機能が、 OpenGL ビューで開くと非表示になる。*HAR-8186*
- <sup>l</sup> Windowsで、ビューをズーム、パン、回転するためのタッチジェスチャーが機能しない。*HAR-8739*
- Big SurでHarmonyを使用する場合、macOSのネイティブ色ピッカーで色を保存すると、Harmonyがクラッシュするこ とがある。*HAR-8032*
- <sup>l</sup> カスタムパスを持つデータベースカットは、コントロールセンターを使用してコピーすることができない。*HAR-6386*
- <sup>l</sup> 中心線エディタで分岐の最後の点を削除した後も、ストロークがその場所に残る。*HAR-5994*
- <sup>l</sup> macOS Mojaveで、隔離拡張属性がアプリケーションバンドルから削除されない限り、GateKeeperがHarmonyの起動 を妨げる。隔離拡張属性は、ターミナルで次のコマンドを使用して削除できます。
- **\$ sudo xattr -dr com.apple.quarantine "/Applications/Toon Boom Harmony 21.1 Premium"**